# **Application: gvSIG desktop - gvSIG bugs #1112**

## **Añadir Tabla: no deberían aparecer drivers de formatos cartografía**

09/11/2012 09:46 AM - Álvaro Anguix

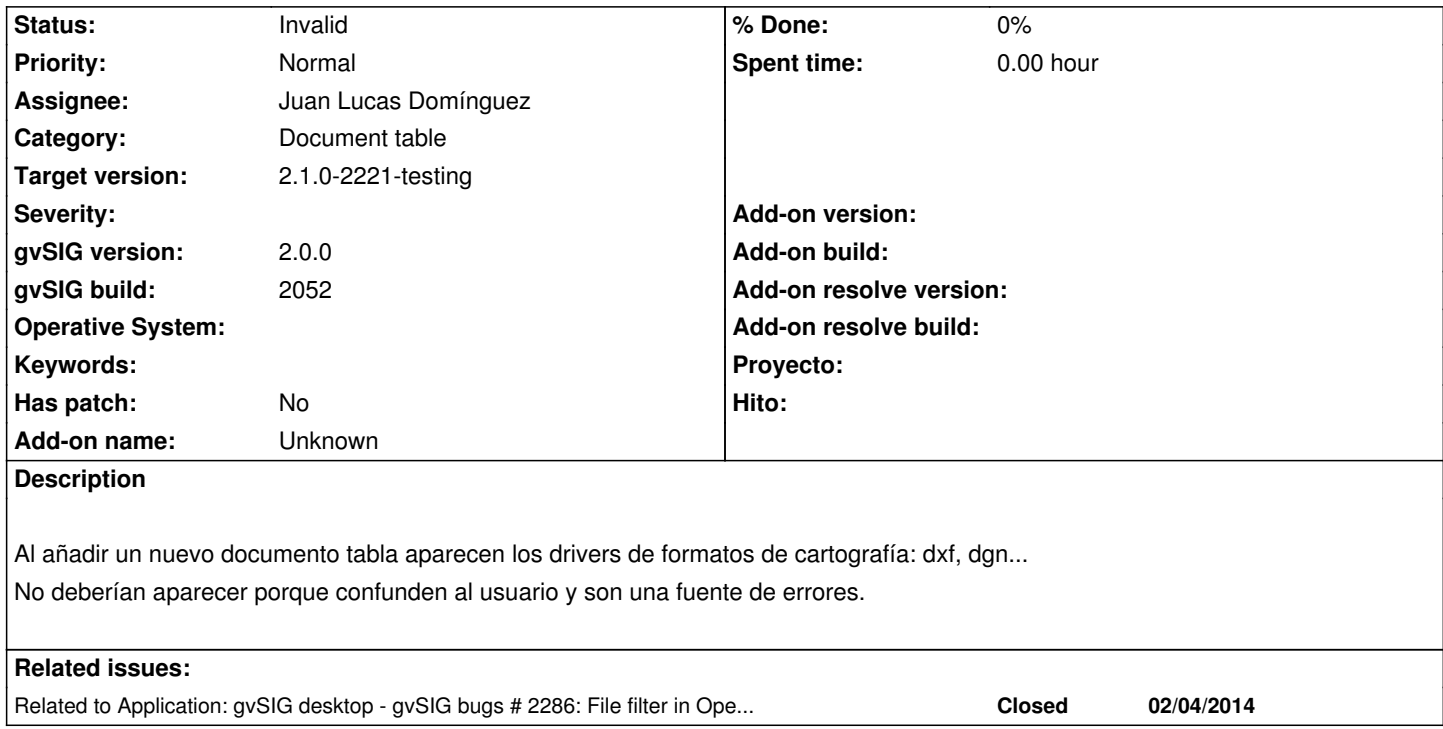

#### **History**

#### **#1 - 09/11/2012 11:24 AM - Cesar Ordiñana**

Hola Álvaro.

Esto que comentas es precisamente una de las nuevas funcionalidades que aporta la versión 2 de gvSIG. ¿Podrías comentar qué errores provoca? No se si será un problema relacionado con la costumbre, al no permitir esto las versiones 1.x.

En cualquier caso, no lo veo como un bug. Si es un tema muy problemático se podría poner como una opción en las preferencias.

### **#2 - 09/11/2012 11:29 AM - Cesar Ordiñana**

Cesar Ordiñana wrote:

*Hola Álvaro.*

*Esto que comentas es precisamente una de las nuevas funcionalidades que aporta la versión 2 de gvSIG. ¿Podrías comentar qué errores provoca? No se si será un problema relacionado con la costumbre, al no permitir esto las versiones 1.x.*

*En cualquier caso, no lo veo como un bug. Si es un tema muy problemático se podría poner como una opción en las preferencias.*

Vale, creo que ya te sigo, te refieres a los formatos que no tienen otros datos que no sean geométricos.

De todas formas yo optaría por mejorar el comportamiento en estos casos, activando por defecto la columna de la geometría cuando es la única disponible. Adicionalmente se podría hacer lo que comentaba de las preferencias, permitiendo al usuario la desactivación de fuentes de datos concretas para el documento tabla.

#### **#3 - 09/11/2012 11:42 AM - Álvaro Anguix**

Sí, cuando vas a añadir una tabla aparecen drivers que no tienen sentido para el usuario normal, ya que no son formatos de tabla (shp, dxf,...). Y si por alguna de aquellas seleccionas uno de ellos y le das a añadir aparece un mensaje de error tipo "Checks parameters. Errors found validating 'Persistence:SHPStoreParameters'. Field 'CRS': Value required.

Creo que entiendo tú sugerencia. Yo directamente no los pondría, al menos el 99,99% de los usuarios no van a querer cargar una capa en la que sólo consultar un campo geometría y creo que conlleva mucha más confusión que otra cosa. Fíjate que es un campo que ni se visualiza cuando cargamos el shp o el formato de capa que sea y abrimos su tabla asociada.

#### **#4 - 10/30/2012 01:33 PM - Manuel Madrid**

- *Category set to Document table*
- *Priority changed from Normal to Low*
- *Target version set to 2.0.0-rc1*

#### Hola.

Independientemente de lo útil que pueda resultar poder cargar como tabla ficheros que solo contengan datos geoespaciales, mientras no se gestione bien la carga de estos mejor filtrarlos.

Por otro lado identifico la necesidad de definir una preferencia para usuarios avanzados (que venga desactivada por defecto) que permita activar funcionalidades como esta sin que el usuario estándar, que como dice Álvaro son la gran mayoría, se vea afectado.

#### **#5 - 12/07/2012 01:47 PM - Joaquín del Cerro Murciano**

*- Target version changed from 2.0.0-rc1 to 2.0.0-final*

#### **#6 - 12/15/2012 06:30 PM - Manuel Madrid**

*- Target version deleted (2.0.0-final)*

#### **#7 - 01/13/2014 05:22 PM - Álvaro Anguix**

- *Assignee set to Ignacio Brodín*
- *Priority changed from Low to Normal*

#### **#8 - 01/14/2014 02:22 PM - Álvaro Anguix**

*- Assignee changed from Ignacio Brodín to Juan Lucas Domínguez*

#### **#9 - 01/16/2014 12:14 PM - Álvaro Anguix**

*- Target version set to 2.1.0-2218-testing*

#### **#10 - 01/16/2014 04:24 PM - Joaquín del Cerro Murciano**

*- Target version changed from 2.1.0-2218-testing to 2.1.0-2223-rc1*

#### **#11 - 02/04/2014 11:11 AM - Álvaro Anguix**

*- Status changed from New to Invalid*

Lo elimino, ya que está duplicado y dejo la versión en inglés.

#### **#12 - 02/19/2014 04:27 PM - Álvaro Anguix**

*- Target version changed from 2.1.0-2223-rc1 to 2.1.0-2221-testing*